## **Creating Video Projects**

Version 6

Published 11/12/2021 by Gerald Encabo Last updated 1/24/2022 9:09 PM by Mohamad Tafish

## Creating Videos with MS PowerPoint:

- 1. Designing your slides
- 2. Finding free stock images, sounds, and music
- 3. Exploring the structure of story
- 4. PowerPoint 2016: Animation videos

## **Creating Videos with Adobe Spark:**

- 1. Designing your slides
- 2. Finding free stock images, sounds, and music
- 3. Exploring the structure of story
- 4. Creating a Spark Video and choosing a theme
- 5. Customizing layouts for a theme
- 6. Working with text in your video
- 7. Adding images to slides
- 8. Adding and working with video
- 9. Working with icons
- 10. Adding music and setting durations to your video
- 11. Recording your own narration for your video
- 12. Saving and publishing your video

## View the video creating tutorial from Seneca Sandbox

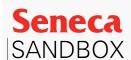

tags: linkedin-learning